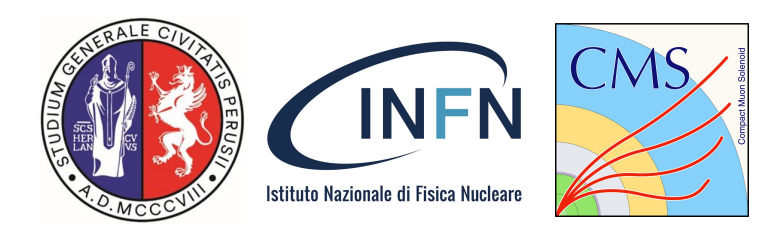

Incontri di Fisica delle Alte Energie 2023 (IFAE 2023)

Catania, 12-14 Aprile 2023

# **Benchmark di un nuovo modello di analisi per la Fase 2 di CMS su risorse INFN**

**Tommaso Tedeschi1,2** ([tommaso.tedeschi@pg.infn.it\)](mailto:tommaso.tedeschi@pg.infn.it) per la collaborazione CMS

Diego Ciangottini<sup>1</sup>, Daniele Spiga<sup>1</sup>

Si ringraziano i ROOT/SWAN developers: V. Padulano, E. Guiraud, E. Teejedor

<sup>1</sup>Istituto Nazionale di Fisica Nucleare - Sezione di Perugia, Perugia, Italy  $^2$ Università degli Studi di Perugia, Perugia, Italy

# Upgrade di CMS Fase-2

- HL-LHC:
	- Luminosità massima: **7.5 × 1034 s−1cm−2** (fattore 4x rispetto a Run 2):
	- Pileup previsto 140-200 (rispetto a 55 di Run 3)
- Upgrade di Fase-2 dell'esperimento CMS:
	- Granularità aumentata (e.g. Tracker) e introduzione di detector aggiuntivi (e.g. HGCal e MTD):
		- Incremento dei canali di readout (fattore di almeno 100x)
	- Aumento dell'output prompt trigger rate da 2.5 a 7.5 kHz
- Tutto ciò si traduce in un **aumento significativo delle richieste di CPU per acquisire/generare e processare eventi, e di Disco per la loro archiviazione**

<https://cds.cern.ch/record/2815292>

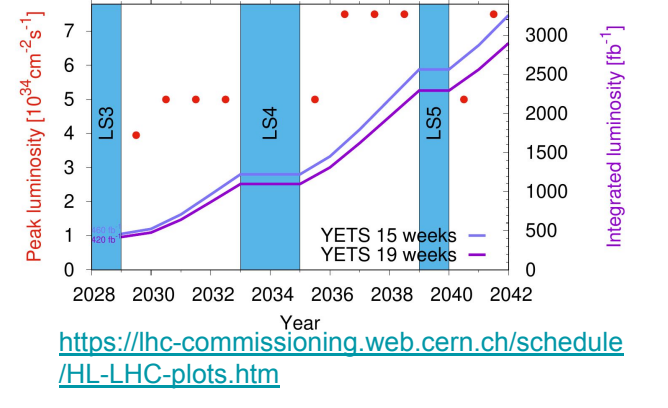

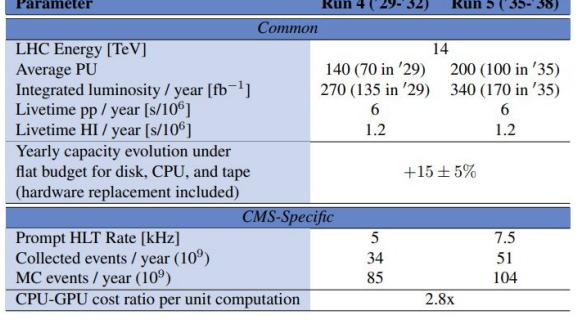

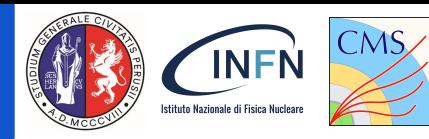

### Le proiezioni di HL-LHC

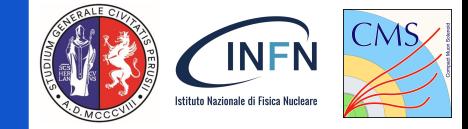

In particolare, le richieste in termini di **risorse di calcolo** saranno **superiori** a ciò che può essere ottenuto con l'attuale modello di calcolo, senza miglioramenti introdotti da **attività di R&D** e assumendo un **budget costante** (fattore di circa 3/4x)

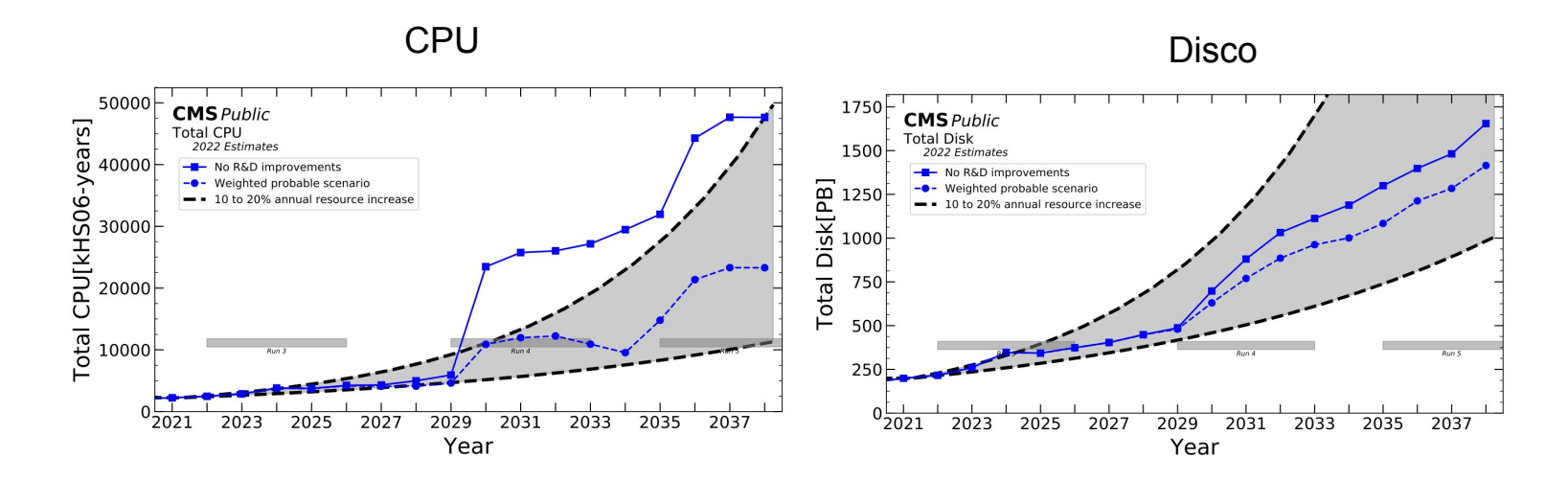

#### <https://cds.cern.ch/record/2815292>

### Le proiezioni di HL-LHC

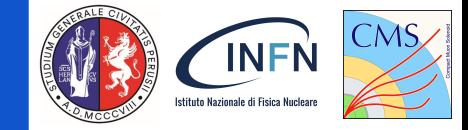

In particolare, le richieste in termini di **risorse di calcolo** saranno **superiori** a ciò che può essere ottenuto con l'attuale modello di calcolo, senza miglioramenti introdotti da **attività di R&D** e assumendo un **budget costante** (fattore di circa 3/4x)

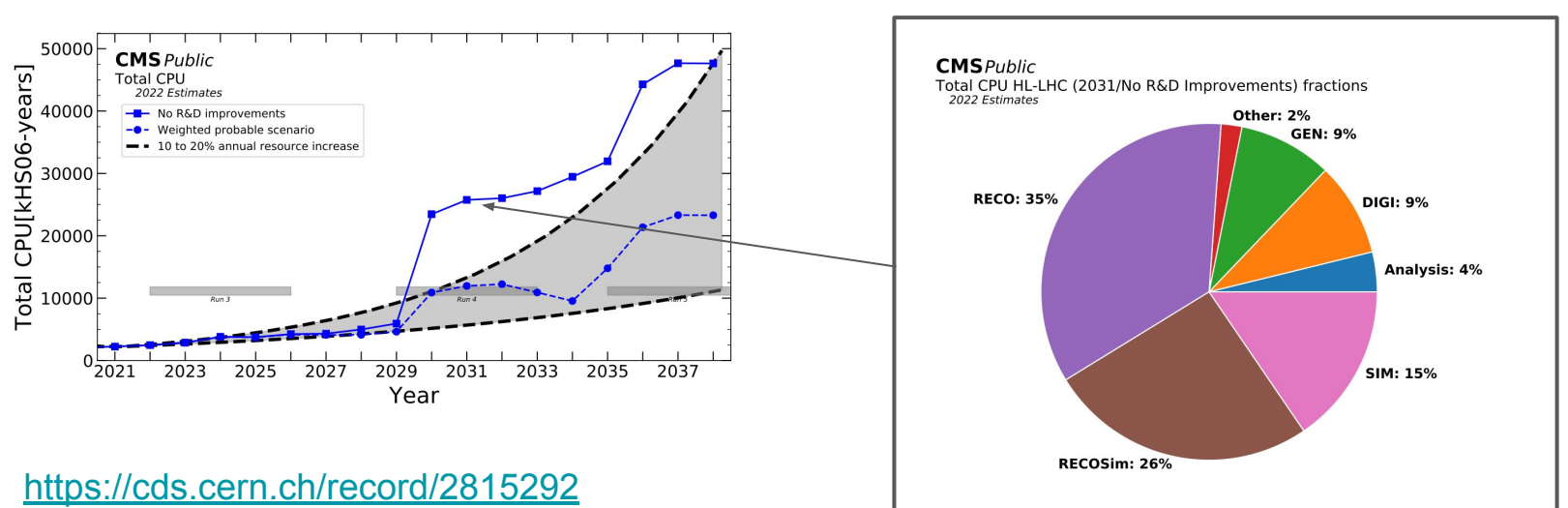

CPU

### Le proiezioni di HL-LHC

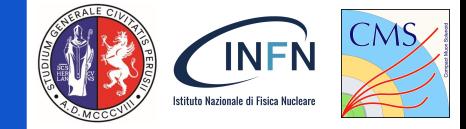

In particolare, le richieste in termini di **risorse di calcolo** saranno **superiori** a ciò che può essere ottenuto con l'attuale modello di calcolo, senza miglioramenti introdotti da **attività di R&D** e assumendo un **budget costante** (fattore di circa 3/4x)

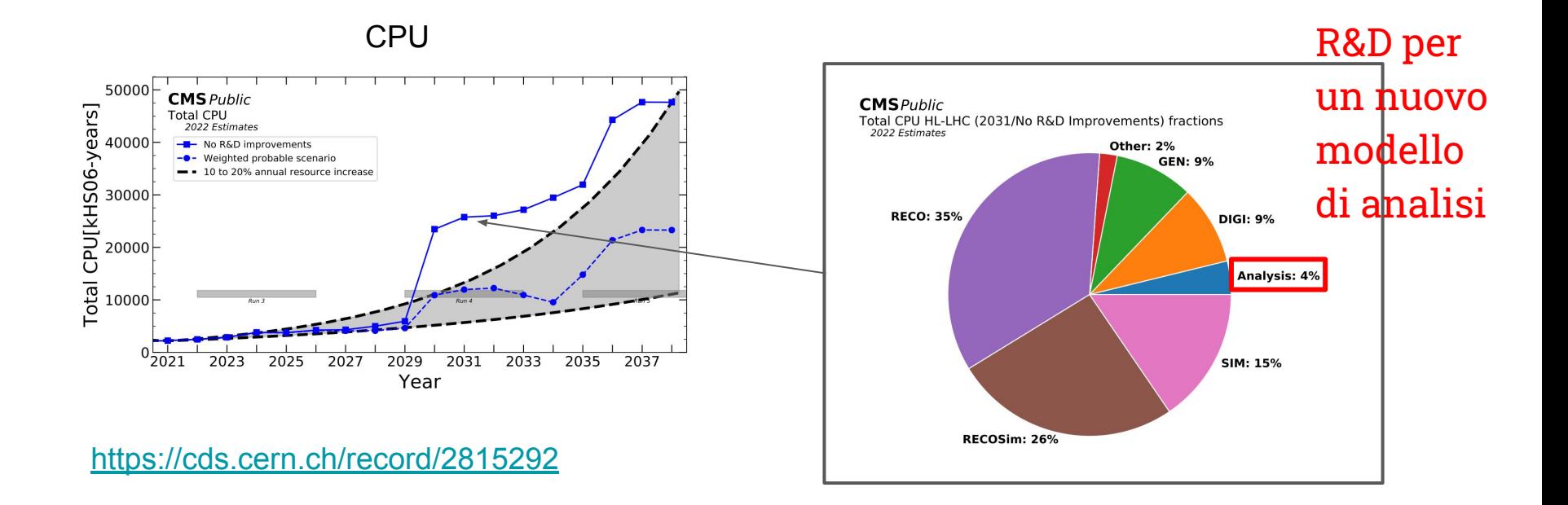

**INFN** 

L'obiettivo finale è sviluppare un modello di analisi che, utilizzando le risorse attuali, consenta di **mantenere lo stesso rate di produzione di risultati di fisica attuale nell'era dell'alta luminosità** 

L'approccio attuale basato solamente su "batch" (rate di 100-1000 Hz) potrebbe non essere sufficiente per tale scopo

La soluzione proposta prevede:

- l'accesso alle risorse di calcolo per l'analisi tramite un modello ibrido (sia batch che interattivo):
	- **E.g. INFN Analysis Facility**
- L'adozione sempre più diffusa per l'analisi di formati dati estremamente ridotti:
	- **NanoAOD**
- l'introduzione di tools di analisi dichiarativa:
	- una possibile scelta è **RDataFrame**

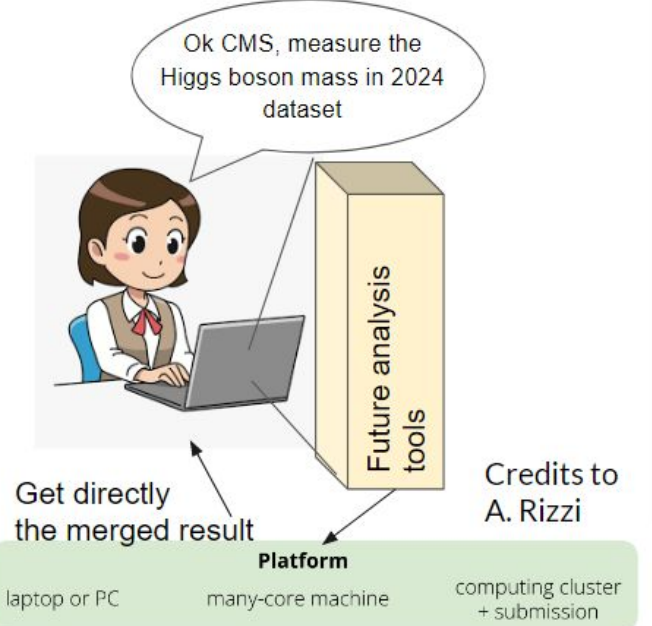

### NanoAOD

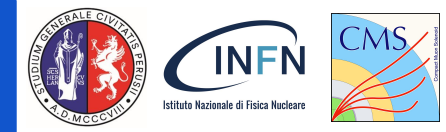

[NanoAOD](https://iopscience.iop.org/article/10.1088/1742-6596/1525/1/012038): formato dati colonnare estremamente ridotto (**1/2 kB/evento**):

- Utilizzo di **data types base** (e.g. float, int, arrays),
- Struttura basata su **semplici ROOT TTrees**
- **Solo** variabili legate a **oggetti fisici di alto livello**, incluse quantità precalcolate legate alla loro identificazione:
	- **filtrati** usando soglie appropriate

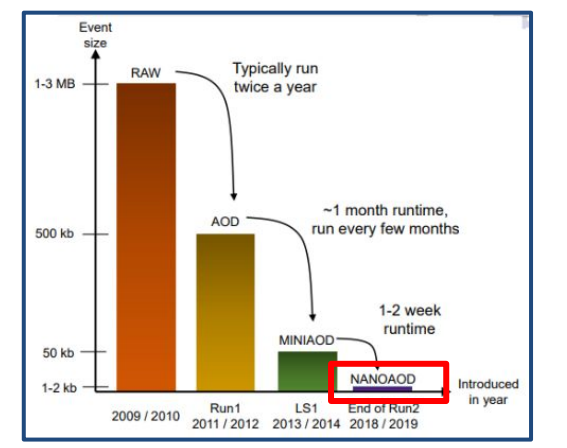

Immagine riprodotta da "NANOAOD: a new compact event data format in CMS", Karl Ehatäht, CHEP 2019 [https://indico.cern.ch/event/77304](https://indico.cern.ch/event/773049/contributions/3476049/attachments/1933365/3203526/poster_v3.pdf) [9/contributions/3476049/attachme](https://indico.cern.ch/event/773049/contributions/3476049/attachments/1933365/3203526/poster_v3.pdf) [nts/1933365/3203526/poster\\_v3.pd](https://indico.cern.ch/event/773049/contributions/3476049/attachments/1933365/3203526/poster_v3.pdf)

[f](https://indico.cern.ch/event/773049/contributions/3476049/attachments/1933365/3203526/poster_v3.pdf)

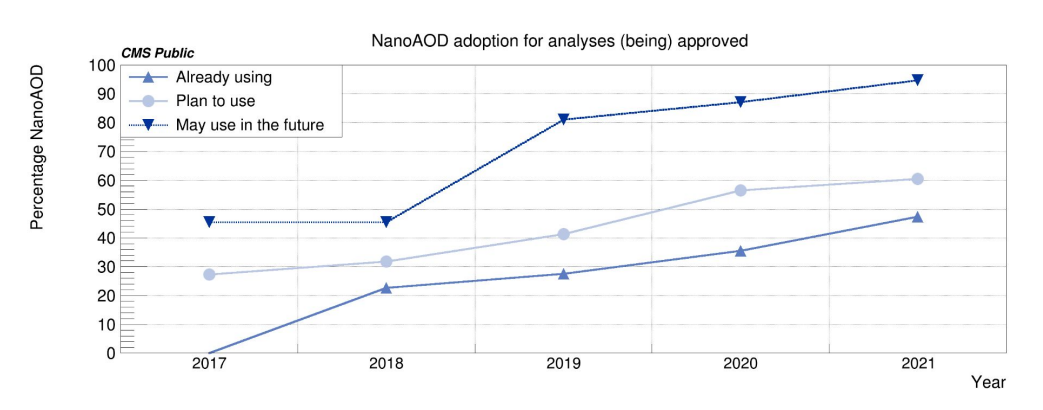

T. Tedeschi - Benchmark di un nuovo modello di analisi per la fase-2 di CMS su risorse INFN - IFAE 2023, Catania, 12-14 Aprile 2023 7

### RDataFrame

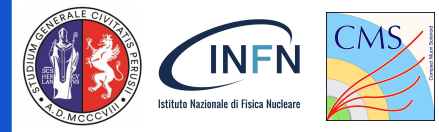

[RDataFrame è](https://root.cern/doc/master/classROOT_1_1RDataFrame.html) l'**interfaccia di alto livello** di ROOT per l'analisi dei dati archiviati in TTree, CSV e altri formati di dati. È caratterizzata da:

- multi-threading
- ottimizzazioni di basso livello (parallelizzazione e caching).
- I calcoli sono espressi in termini di una **catena di azioni e trasformazioni**, che costituiscono un grafo computazionale.

L'esecuzione del grafo può essere effettuata in maniera **distribuita**  sfruttando back-end quali Spark e Dask

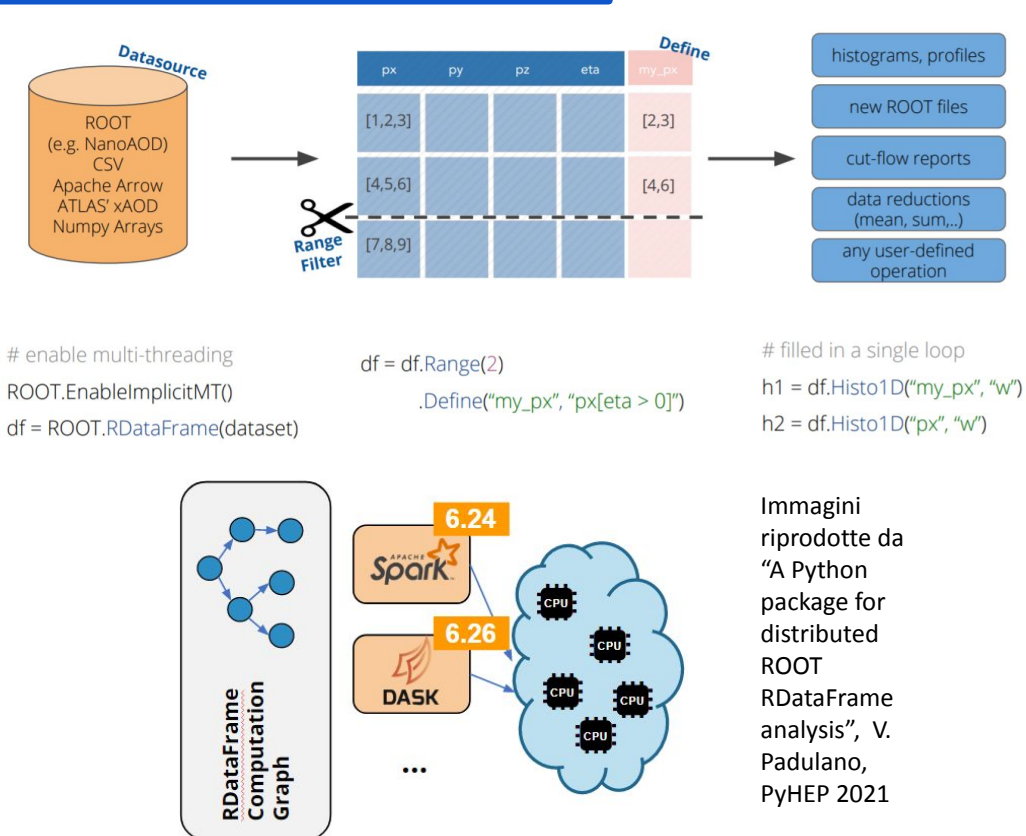

# La Analysis Facility INFN

Via Jupyterlab:

- **● Approccio interattivo:**
	- **○ notebook + Dask + HTCondor**
- Approccio batch:
	- terminale + HTCondor

Tutte le risorse INFN disponibili (distribuite geograficamente) vengono integrate e nascoste dietro un singolo Hub

Implementazioni tecnologiche ed infrastrutturali come questa sono alla base di soluzioni per analisi dati ad alto throughput attività contestualizzate nel contesto PNRR

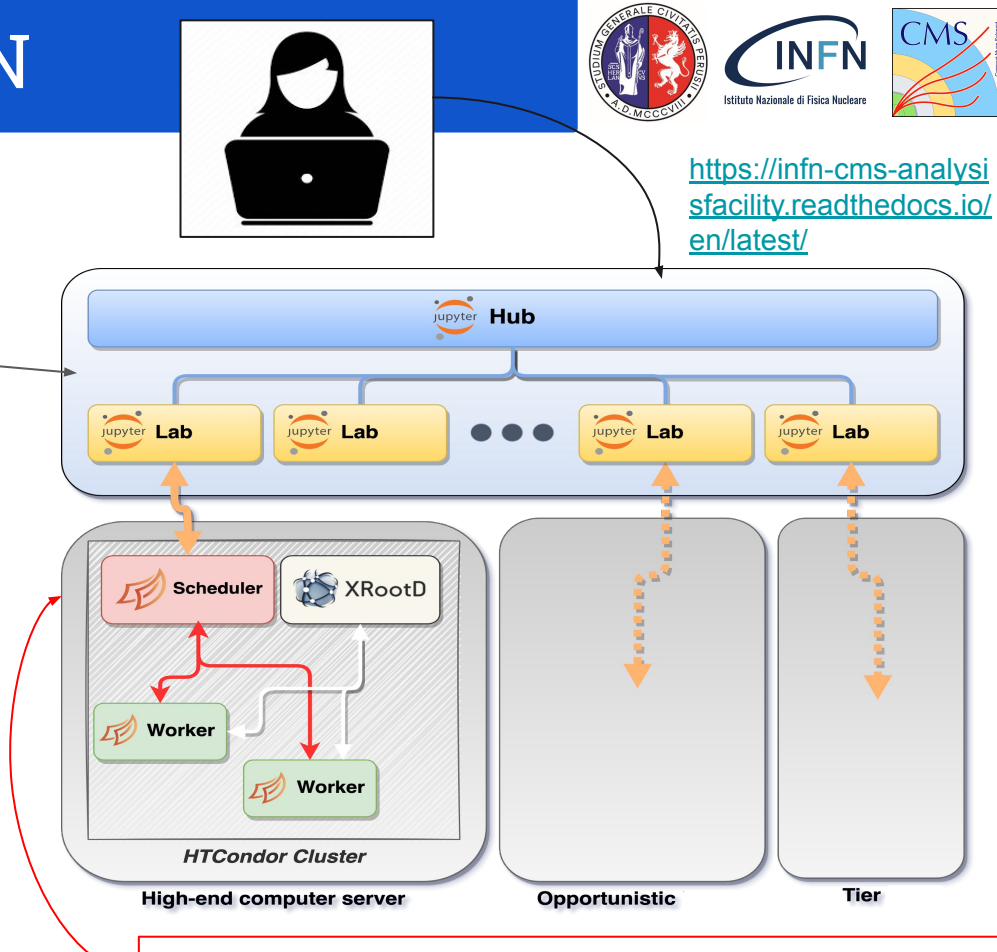

Un cluster/ un singolo potente nodo / un cluster di nodi potenti…

### VBS ssWW come benchmark

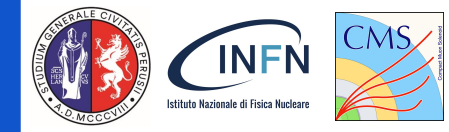

### **Vector Boson Scattering (VBS)**:

- **A LHC**:
	- due quark ad alta energia provenienti da ciascuno dei due protoni in collisione emettono due bosoni vettori, che a loro volta interagiscono tra loro, decadendo infine nelle particelle rilevate dagli esperimenti
- **Segnatura sperimentale peculiare:**
	- due jet forward-backward molto energetici, elevati m<sub>ii</sub> e  $Δη_{ii}$
- **Sonda eccezionale per la fisica EW**:
	- la divergenza dell'ampiezza della sua **componente longitudinale** è evitata da una perfetta cancellazione tra i diagrammi di Feynman mediati dal bosone di Higgs e quelli non mediati dal bosone di Higgs nel canale t
- Uno dei canali più puliti per studiare un tale processo è **lo scattering di due bosoni W dello stesso segno (ssWW)**:
	- elevata sezione d'urto (0.03 pb) e alto contributo relativo della produzione EW rispetto a quella QCD (quasi 1:1)

ssWW VBS già osservato a CMS nel canale fully-leptonic

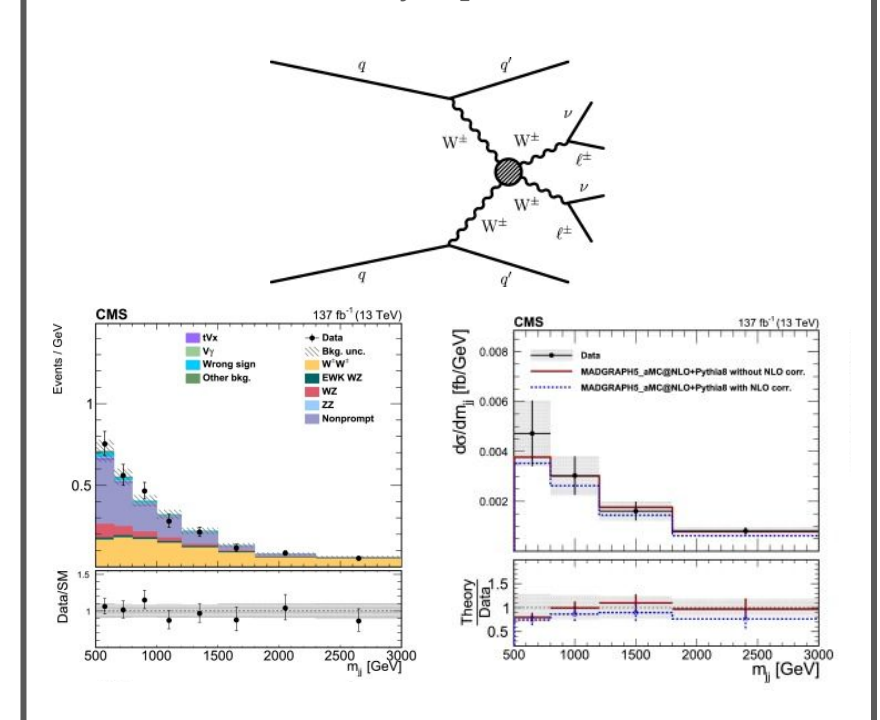

<https://doi.org/10.1016/j.physletb.2020.135710>

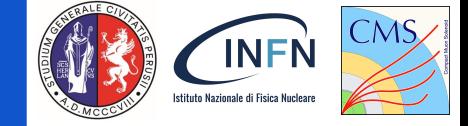

Per ampliare lo spazio delle fasi, CMS sta sviluppando l'analisi di eventi di **VBS ssWW nello stato finale e/mu + tau adronico:** il tau importante sonda grazie alla sua massa elevata

Fondi principali:

- Leptoni prompt (stima MC):
	- Leptoni negli stati finali da interazioni prompt
	- Contributo principale all'analisi:
		- ttbar dileptonico
		- $DY + jet$
- **Leptoni non-prompt (stima data-driven)**:
	- Jet ricostruiti come leptoni (e, mu, tau)
	- Principalmente dovuto a:
		- Multijet,
		- $W + jet$ ,
		- ttbar full/semi-adronico

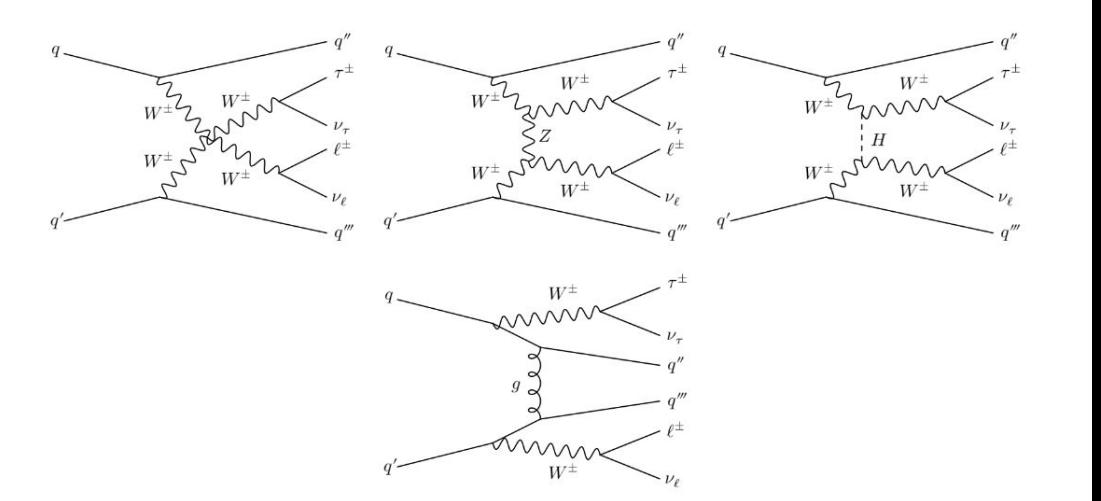

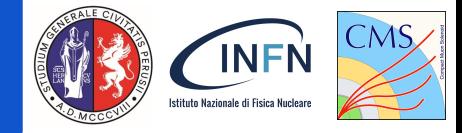

#### **Implementazione legacy**

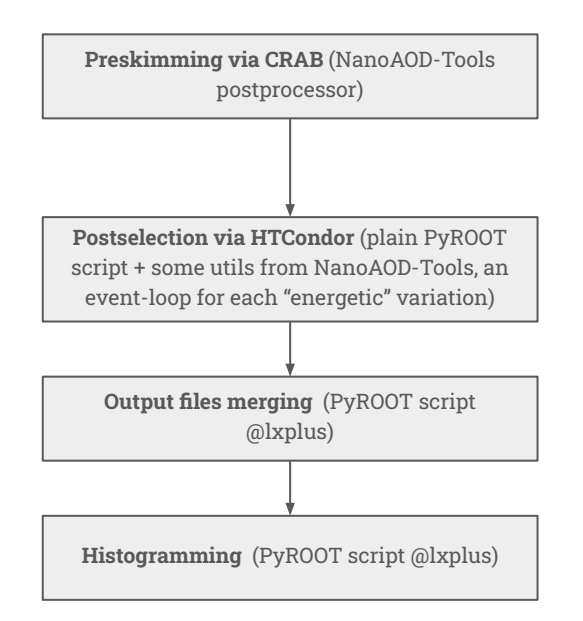

Analisi portata dall'approccio "legacy" (PyROOT/[NanoAOD-tools](https://github.com/cms-nanoAOD/nanoAOD-tools)) ad uno basato su RDataFrame ed utilizzata per fare studi di comparazione.

Motivi della scelta:

- Dimensione "media" dell'analisi:
	- O(TB) di dati + MC da analizzare: O(1mld) di eventi MC per anno di presa dati
	- O(100k) eventi MC negli istogrammi finali per anno di presa dati
- Interesse per il VBS a Run 3 e oltre
- Già implementata su NanoAOD

Procedura di analisi basata su due step:

- Preselection
- **Postselection**

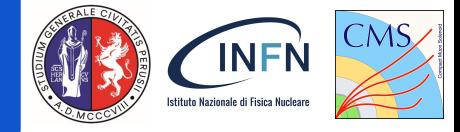

#### **Implementazione legacy**

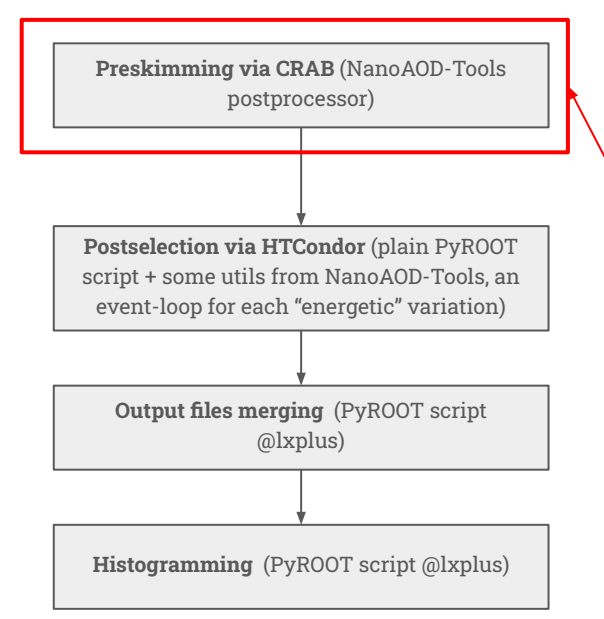

### **Preselection:**

Filtri basati su trigger e richieste "loose" sugli oggetti dello stato finale, definizione di quantità di correzione

- Dimensione dataset da analizzare: 2 TB per anno di presa dati (1 TB dati, 1 TB MC di cui segnale 12 GB)
- Tempo di esecuzione: O(10h) su CRAB

### **INFN** stituto Nazionale di Fisica Nucle:

#### **Implementazione legacy**

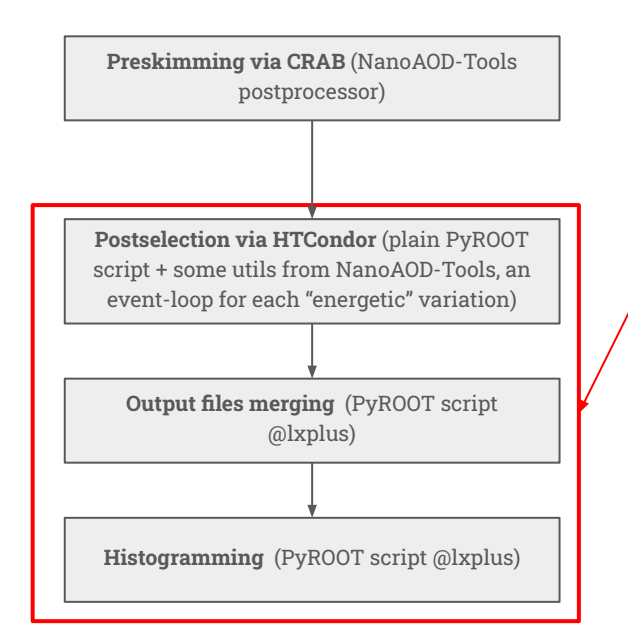

### **Postselection:**

Ricostruzione vera e propria dell'evento con la produzione degli istogrammi di variabili rilevanti per ciascuna variazione, sample, regione cinematica e stato finale

- Dimensione dataset da analizzare: O(10 GB) per anno
- Tempo di esecuzione: O(1h) sul CERN Batch Service

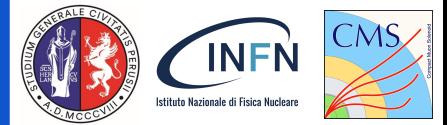

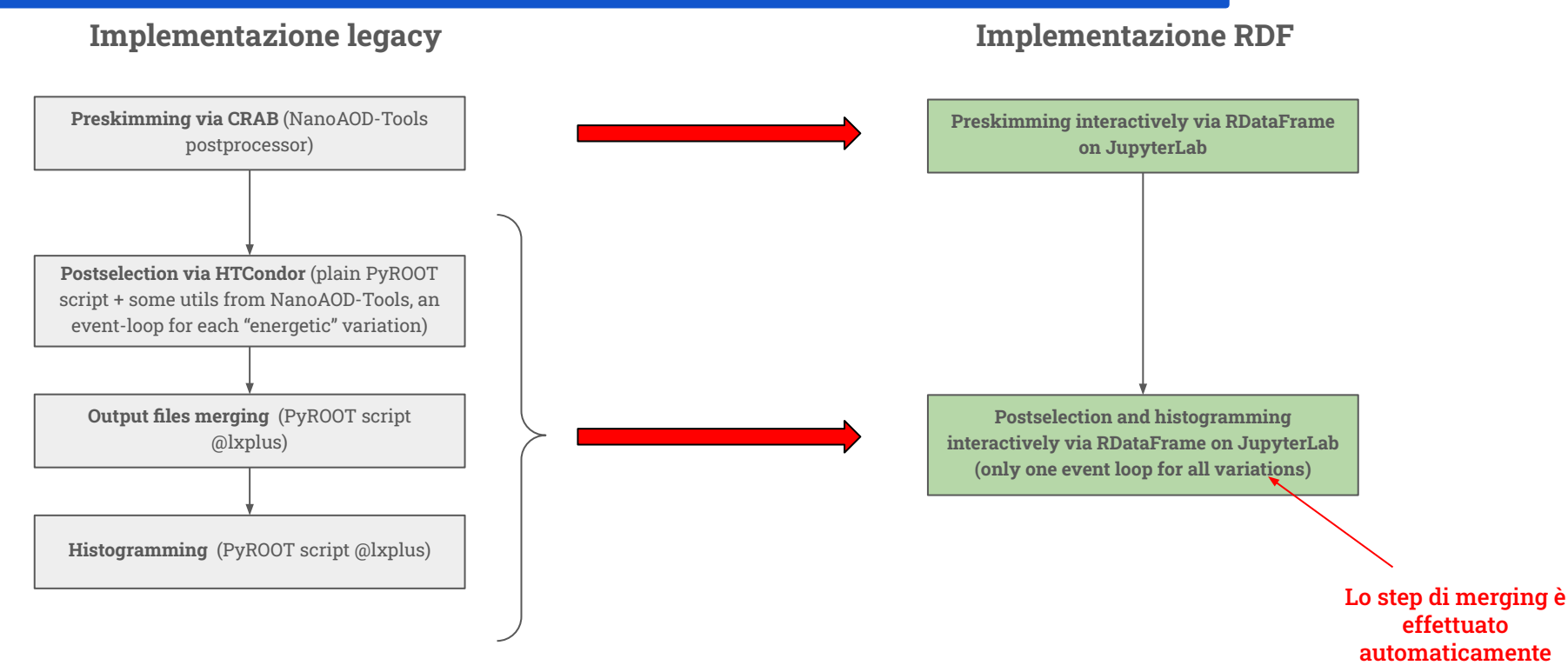

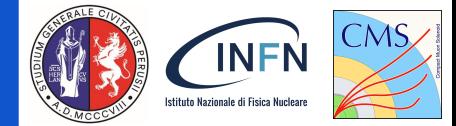

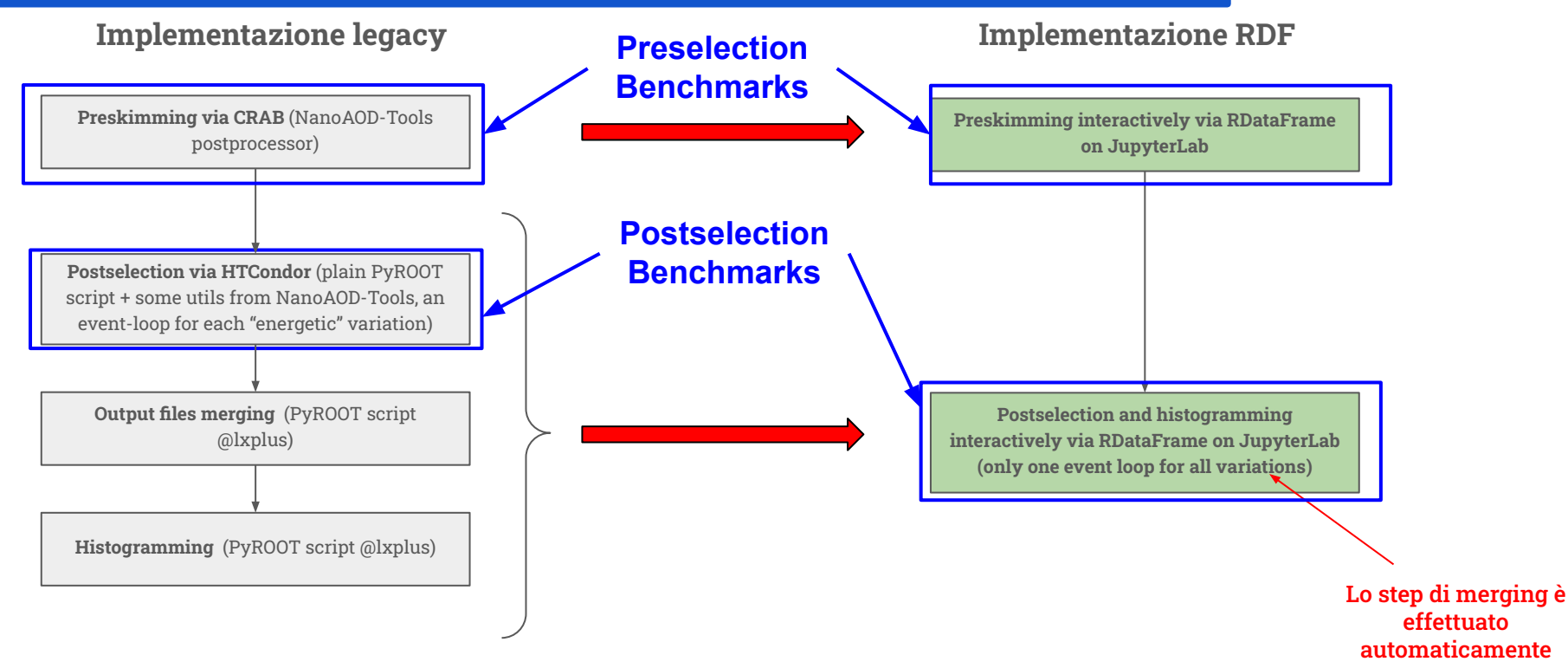

### Risultati del benchmark

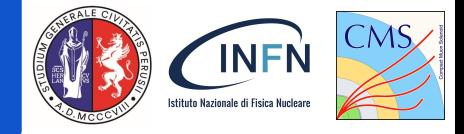

**Considerando l'analisi MC Run 2017 (1.1 TB, 1274 file, circa 700 mln di eventi**):

I due approcci sono stati testati sulle stesse identiche risorse e nelle stesse identiche condizioni, per i due step di pre e postselection

Le metriche di confronto sono:

- **tempo complessivo** di esecuzione
- **rate** medio **del singolo job/task** (numero di eventi processati al secondo) considerando (totale) o meno (event loop) il tempo di inizializzazione
- **Network read** (quantità totale di dati letti da remoto)
- I risultati dimostrano che per questo use case, considerando pre + post:
	- il **guadagno in termini di tempo è di un fattore 6**
	- e **la riduzione in termini di network read è del -33%**

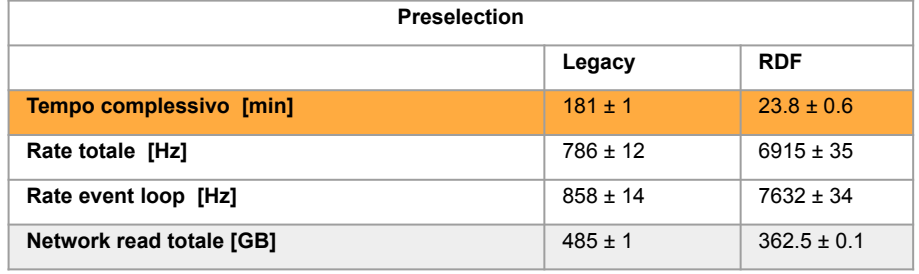

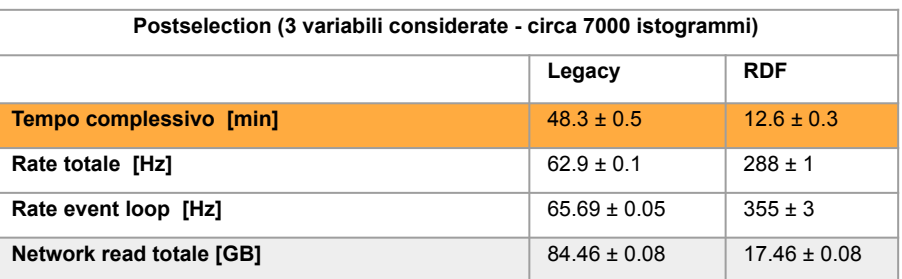

### Conclusioni e proiezioni future

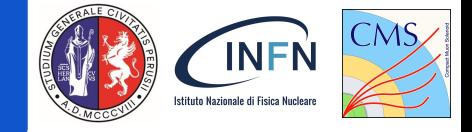

- Se questi numeri venissero confermati su un range più ampio di analisi il cambio di paradigma per Run 4 potrebbe essere giustificato:
	- Cambiamento necessario solo a livello software:
		- Il prototipo dell'AF prevede l'utilizzo di risorse attuali
- Ciò dimostra l'importanza strategica delle attività di R&D per CMS
- Questo motiva ulteriori studi:
	- $\circ$  Inclusione nei test di diversi strumenti (ad esempio [Coffea](https://coffeateam.github.io/coffea/))
	- integrazione di interfacce legacy (ad esempio quella dei strumenti NanoAOD) con i back-end moderni

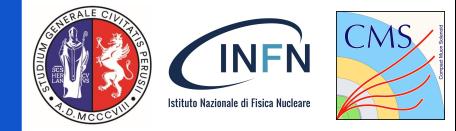

### BACK UP

T. Tedeschi - Benchmark di un nuovo modello di analisi per la fase-2 di CMS su risorse INFN - IFAE 2023, Catania, 12-14 Aprile 2023 19

### How RDF code looks like, in a nutshell

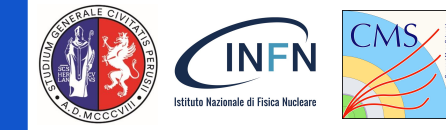

```
def inizialization function():
     ROOT.gInterpreter.Declare('#include "utils_functions.h"')
df = ROOT.RDF.Experimental.Distributed.Dask.RDataFrame("Events", chain, nPartitions = N, client = client) #define the dataframe
df processed = df.Define("column c", "function(column a, column b)")\
                 .Filter("filtering function(column d)", "A filter")
 ...
# book a snapshot (i.e. a saving)-> used in preselection
opts = ROOT.RDF.RSnapshotOptions()
opts.fLazy = True
df lazy snapshot = df processed.Snapshot("treeName", "fileName.root", opts)
# book an histogram -> used in postselection
lazy histo = df lazy snapshot.Histo1D("column c", "weights column")
# to trigger execution
histo = lazy_histo.GetValue()
# to inspect data
df saved.Display(["column a", "column b", "column c"], nRows = 1).Print()
+-----+----------+----------+----------+
| Row | column a | column b | column c
+-----+----------+----------+----------+
| 0 | -1 | -1 | -1 | -1 | -1 |+-----+----------+----------+----------+
```
### How RDF code looks like, in a nutshell

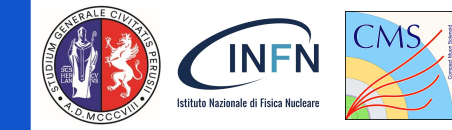

```
def inizialization function():
     ROOT.gInterpreter.Declare('#include "utils_functions.h"')
df = ROOT.RDF.Experimental.Distributed.Dask.RDataFrame("Events", chain, nPartitions = N, client = client) #define the dataframe
df processed = df.Define("column_c", "function(column a, column b)")\
                 .Filter("filtering function(column d)", "A filter")
 ...
# book a snapshot (i.e. a saving)-> used in preselection
opts = ROOT.RDF.RSnapshotOptions()
opts.fLazy = True
df lazy snapshot = df processed.Snapshot("treeName", "fileName.root",
# book an histogram -> used in postselection
lazy histo = df lazy snapshot.Histo1D("column_c", "weights_column")
# to trigger execution
histo = lazy_histo.GetValue()
# to inspect data
df saved.Display(["column a", "column b", "column c"], nRows = 1).Print()
   +-----+----------+----------+----------+
| Row | column a | column b | column c
   +-----+----------+----------+----------+
             | -1 | -1 | | -1 |+-----+----------+----------+----------+ 
                                                                                             Funzioni C++ che 
                                                                                             manipolano oggetti 
                                                                                              ROOT::RVec
```
### How RDF code looks like, in a nutshell

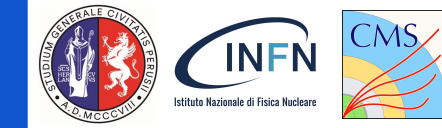

```
def inizialization function():
     ROOT.gInterpreter.Declare('#include "utils_functions.h"')
```
df = ROOT.RDF.Experimental.Distributed.Dask.RDataFrame("Events", chain, nPartitions = N, client = client) #define the dataframe

```
df\_processed = df.Vary("column_a", "..., ", "...,"))\. Filter("column_c", "function(column_a, column_b)")\<br>"A filter") \frac{1}{n} function(column_a, column_b)")\
 ...
               .Filter("filtering function(column d)", "A filter")
 ...
```

```
# book a snapshot (i.e. a saving)-> used in preselection
opts = ROOT.RDF.RSnapshotOptions()
opts.fLazy = True
df lazy snapshot = df processed.Snapshot("treeName", "fileName.root", opts)
```

```
# book an histogram -> used in postselection
lazy histo = df lazy snapshot.Histo1D("column_c", "weights_column")
```
# to trigger execution lazy\_histo\_varied = ROOT.RDF.Experimental.Distributed.VariationsFor(lazy\_histo)

```
# to inspect data
df saved.Display(["column a", "column b", "column c"], nRows = 1).Print()
+-----+----------+----------+----------+
| Row | column a | column b | column c
+-----+----------+----------+----------+
| 0 | -1 | -1 | -1 | -1 | -1 |+-----+----------+----------+----------+
```
### Distributed RDataFrame

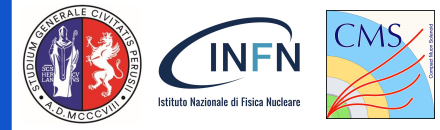

- Avvia un'applicazione RDataFrame su un cluster
- Splitting automatico del workflow
- Si occupa dell'esecuzione dei job e del merge dei risultati
- Può essere eseguito con diversi scheduler: Dask, Spark, ...
- Analisi end-to-end con un'unica interfaccia

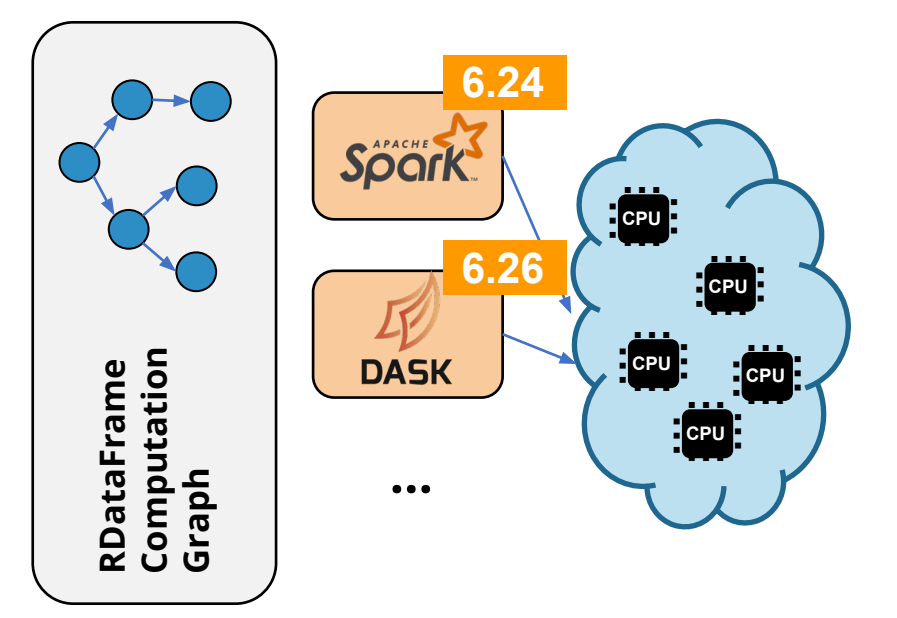

### One API, Many Backends

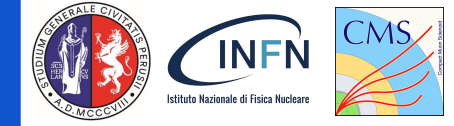

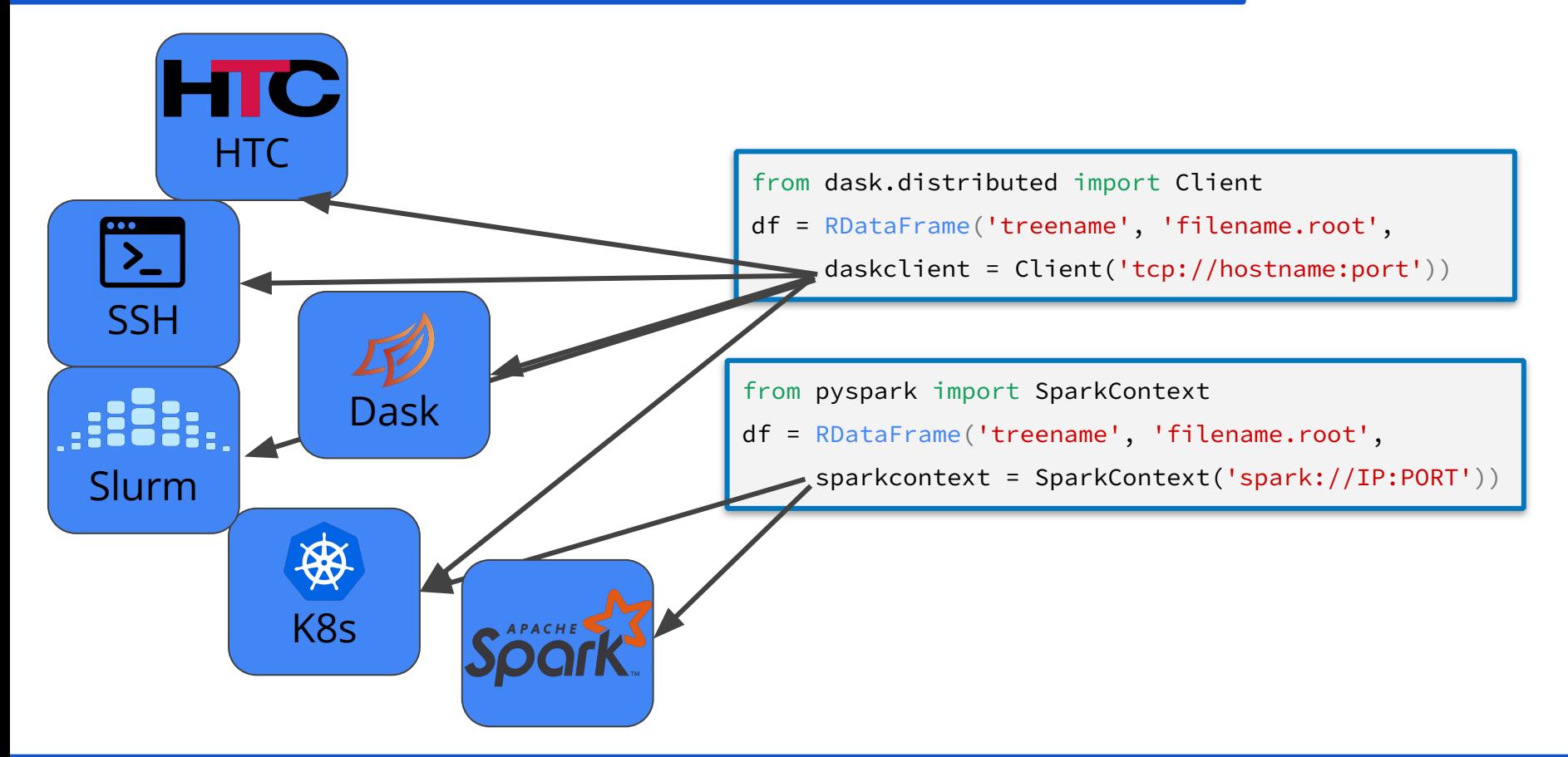

# Perché un approccio dichiarativo

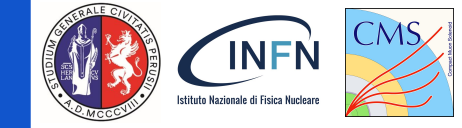

Approccio batch-like:

- Invia O(1000) single-core batch jobs
- Risottomissione dei job falliti
- Fai il merging

Approccio dichiarativo:

- Evitare di scrivere codice "boilerplate" in favore di un **Event loop implicito**
- **Nessuna ottimizzazione necessaria** per la suddivisione dei dati o per il multithreading esplicito
- Il codice condiviso tra i membri della collaborazione è solamente quello "**human readable"**

### Dettagli della AF INFN

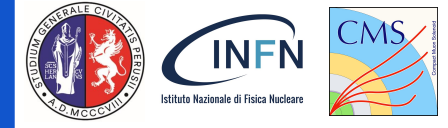

Tre elementi costitutivi:

- JupyterHub (JHub) e JupyterLab (JLab) per gestire la parte dell'infrastruttura rivolta all'utente (possibile anche accesso via CLI)
- Dask per introdurre lo scale-up su un sistema batch (HTCondor)
- XRootD come protocollo di accesso ai dati verso AAA

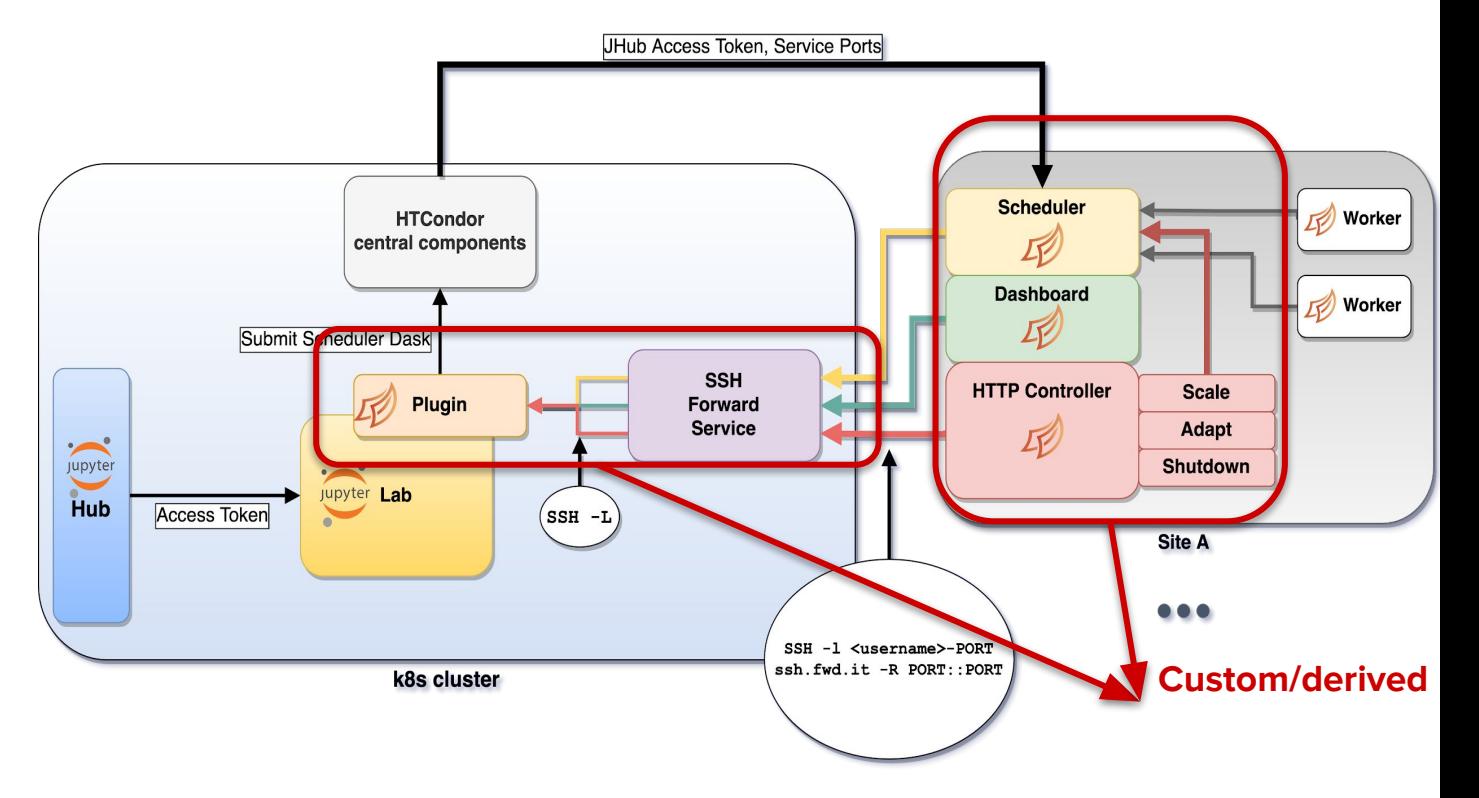

### Regioni cinematiche analisi

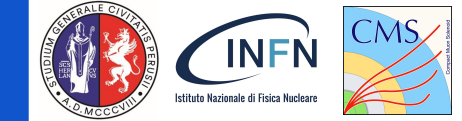

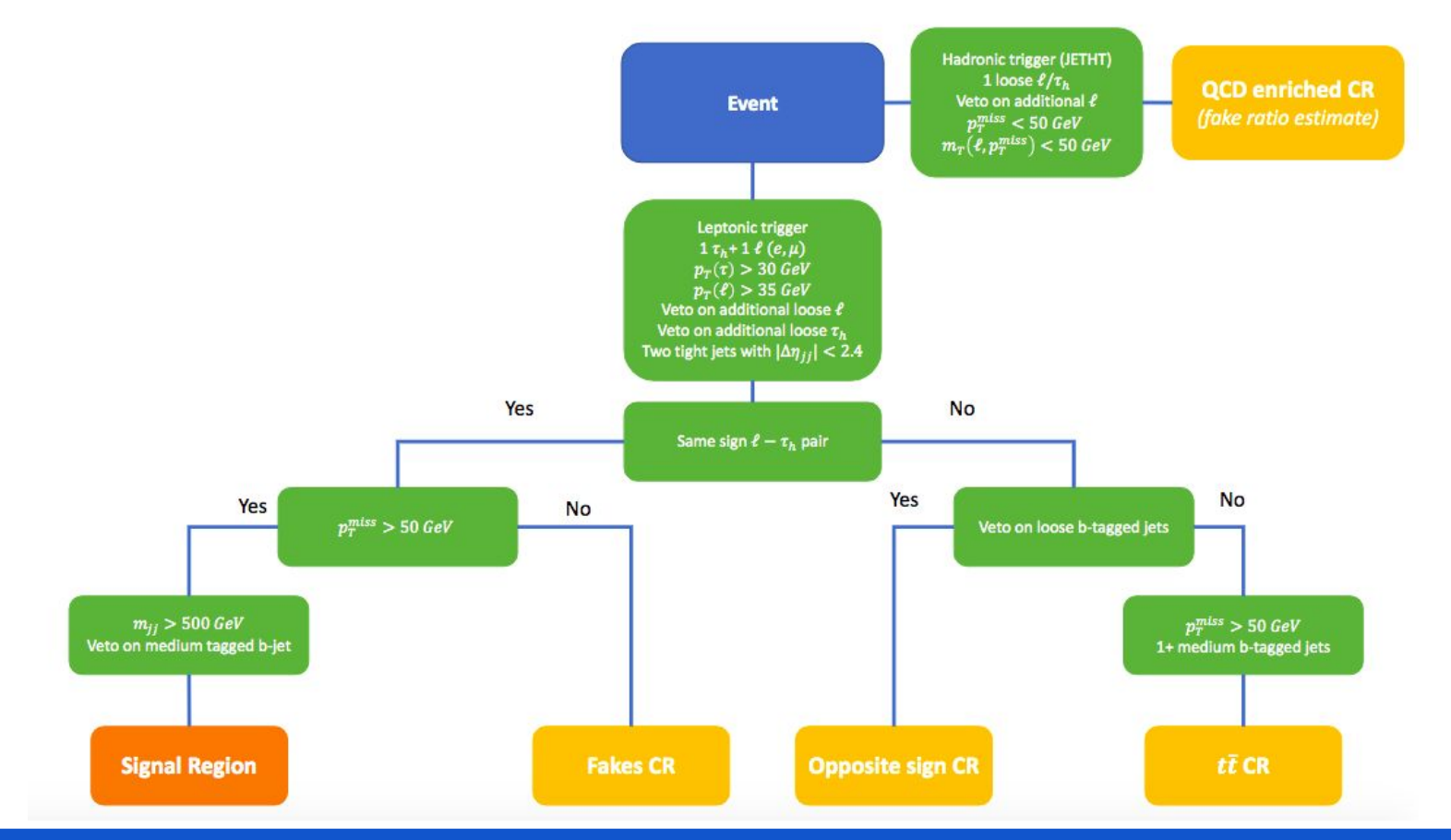

T. Tedeschi - Benchmark di un nuovo modello di analisi per la fase-2 di CMS su risorse INFN - IFAE 2023, Catania, 12-14 Aprile 2023 27

### Comparazione dei due approcci

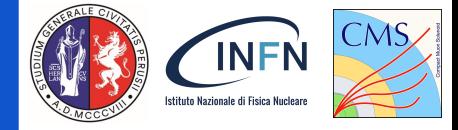

### Metriche:

- tempo di esecuzione complessivo
- rate (eventi/s), sia complessiva (considerando il tempo di inizializzazione) che relativa al solo event-loop, calcolata sui singoli job/task
- bytes letti dalla rete
- Entrambi gli approcci sono stati testati sulle stesse risorse:
	- Stessa connessione di rete
	- Stesso storage
	- Stessi nodi: 3 nodi ciascuno con 32 CPU logiche (16 fisiche) 128 GB RAM 1 Gb/s @ T2\_LNL\_PD